# **QGIS Application - Bug report #18315 Select by location: selection in the wrong layer**

*2018-03-02 02:31 PM - Etienne MORO*

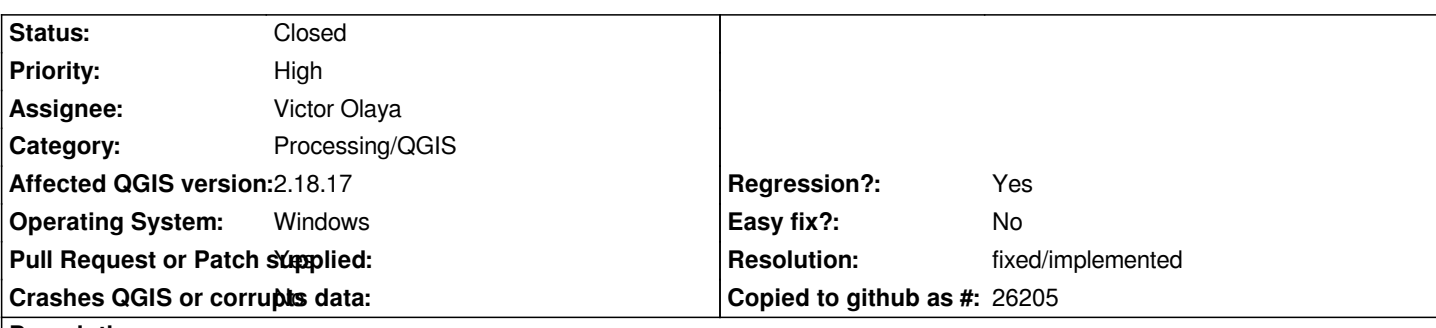

**Description**

*I have a project containing 2 different layers with similar names ('Communes-shp' and 'Communes par population') and the same source file for the 2 layers (communes-shp.shp). I try a select by location on the 'Communes-shp' layer where the features contain 'Chef-lieu' layer (a third layer). The result is not a selection in the 'Communes-shp' layer but the selection is done in the 'Communes par population' layer.*

*You'll find attached my project with the shp files to test the problem.*

### **History**

### **#1 - 2018-03-02 09:40 PM - Nyall Dawson**

*- Status changed from Open to Feedback*

*Please test with 3.0*

### **#2 - 2018-03-05 09:32 AM - Etienne MORO**

*In QGIS 3.00, there's no problem the result is in the correct layer.*

### **#3 - 2018-03-06 11:42 AM - Giovanni Manghi**

#### *- Resolution set to fixed/implemented*

*- Status changed from Feedback to Closed*

## **#4 - 2018-03-27 09:29 AM - Etienne MORO**

*- Status changed from Closed to Reopened*

*I've just tested with 2.18.18, and there's still the same problem. I thought it was corrected, but it seems not.*

#### **#5 - 2018-05-16 02:46 PM - Alexander Bruy**

*- Status changed from Reopened to Closed*

*It was fixed in master which has all necessary code changes to make it work.*

## **Files**